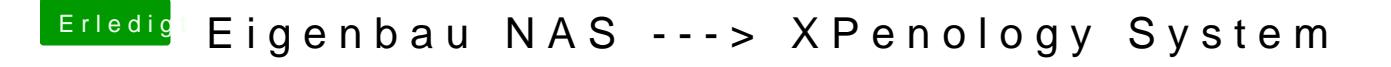

Beitrag von scarface0619 vom 3. Dezember 2018, 11:34

Wichtig wäre die VID & PID deines USB Sticks, welchen du verwenden willst.

Link für den Bootlbatosr//mega.nz/#F!Fgk01YoT!7fN9Uxe4lpzZWPLXPMONMA